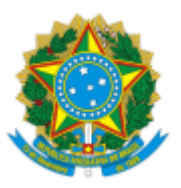

## MINISTÉRIO DA EDUCAÇÃO FUNDAÇÃO UNIVERSIDADE FEDERAL DE RONDÔNIA ASSESSORIA REITORIA

# EDITAL Nº 3

#### Processo nº 23118.016929/2022-52

A Reitoria no uso de suas atribuições, tendo em vista o disposto na Instrução Normativa, nº 65 de 30 de julho de 2020, expedida pela Secretaria de Gestão e Desempenho de Pessoal do Ministério da Economia, na autorização do Ministério da Educação para a implementação do Programa de Gestão pelas unidades do Ministério e de suas entidades vinculadas, por meio da Portaria nº 267, de 30 de abril de 2021, e na Resolução nº 459 de 11 de outubro de 2022 e o Edital Nº 3/REITORIA/2023 resolve fazer a seguinte retificação:

## 1. **DAS ATIVIDADES E DO QUANTITATIVO DE VAGAS:**

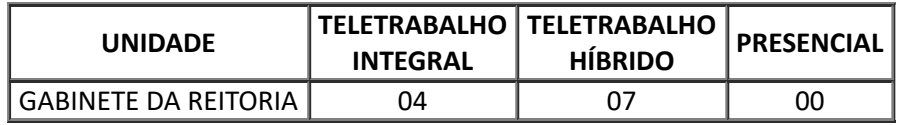

## 2. **DA VALIDADE**

2.1 O presente edital terá sua validade compreendida entre os dias 27 de junho de 2023 a 30 de novembro de 2023, em cujo período mencionado todas as disposições, requisitos e prazos estabelecidos neste edital serão plenamente aplicáveis.

## **Prof. Dr. José Juliano Cedaro**

Vice-Reitor no exercício da Reitoria

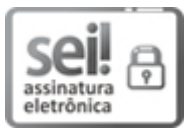

Documento assinado eletronicamente por **JOSE JULIANO CEDARO**, **Vice-Reitor**, em 06/10/2023, às 17:42, conforme horário oficial de Brasília, com fundamento no art. 6º, § 1º, do [Decreto](http://www.planalto.gov.br/ccivil_03/_Ato2015-2018/2015/Decreto/D8539.htm) nº 8.539, de 8 de [outubro](http://www.planalto.gov.br/ccivil_03/_Ato2015-2018/2015/Decreto/D8539.htm) de 2015.

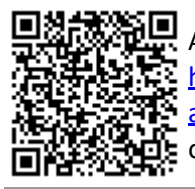

A autenticidade deste documento pode ser conferida no site [http://sei.unir.br/sei/controlador\\_externo.php?](http://sei.unir.br/sei/controlador_externo.php?acao=documento_conferir&id_orgao_acesso_externo=0) [acao=documento\\_conferir&id\\_orgao\\_acesso\\_externo=0,](http://sei.unir.br/sei/controlador_externo.php?acao=documento_conferir&id_orgao_acesso_externo=0) informando o código verificador **1510456** e o código CRC **65284124**.